The book was found

# **New Perspectives On Microsoft Access 2010, Comprehensive (New Perspectives Series: Individual Office Applications)**

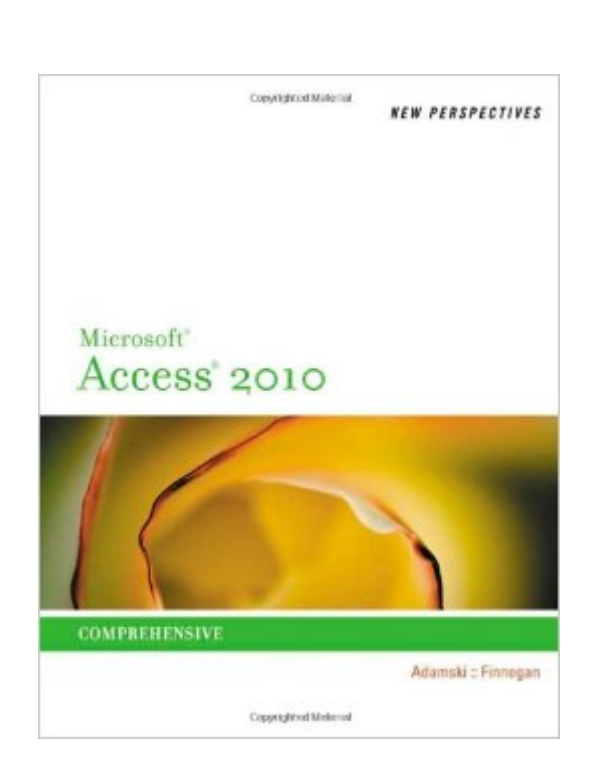

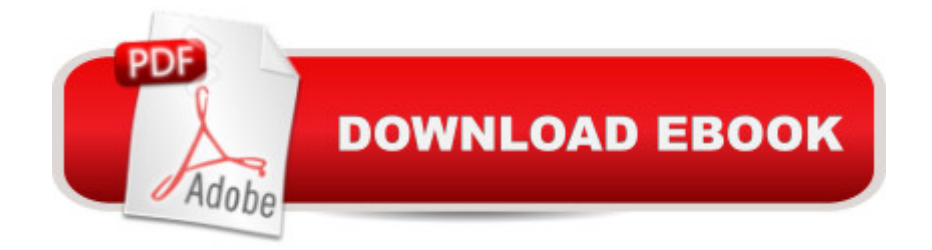

# **Synopsis**

With the New Perspectives' critical-thinking, problem-solving approach, students will gain a comprehensive understanding of MICROSOFT OFFICE ACCESS 2010 and will learn how to take advantage of the flexibility it offers. Case-based tutorials challenge students to apply what they are learning to real-life tasks, preparing them to easily transfer skills to new situations. With New Perspectives, students understand why they're learning what they're learning and are better situated to retain skills beyond the classroom.

## **Book Information**

Series: New Perspectives Series: Individual Office Applications Paperback: 832 pages Publisher: Cengage Learning; 1 edition (September 22, 2010) Language: English ISBN-10: 0538798475 ISBN-13: 978-0538798471 Product Dimensions: 10.8 x 8.5 x 1.2 inches Shipping Weight: 3.2 pounds Average Customer Review: 4.1 out of 5 stars $\hat{A}$   $\hat{A}$  See all reviews $\hat{A}$  (52 customer reviews) Best Sellers Rank: #486,482 in Books (See Top 100 in Books) #104 in Books > Computers & Technology > Databases & Big Data > Access #355 in Books > Computers & Technology > Software > Microsoft > Microsoft Office #520 in Books > Textbooks > Computer Science > Database Storage & Design

## **Customer Reviews**

I too purchased this book because it was a required text for a computer information systems course. As my title suggests, this book could have been a serviceable workbook for a some other course textbook. As a standalone resource for Access 2010, it is a disaster.The book is "case" driven. That is, concepts are explained by referencing a model database created for a fictional company. Concepts are illustrated by having the reader follow along on his or her computer making changes to the "case" database. Ideally, the reader would learn by doing. The problem is that the examples overwhelm the concepts. Even a diligent student comes away from the lesson with only a rudimentary understanding of the core concepts because the examples are so narrow and the text generally lacks discussion on how one might apply the concepts in a different context. There is very little discussion about program syntax and few tables or charts summarizing program commands.

The index appears to have been thrown together by monkeys.Additionally, the authors spend an inordinate amount of time on formatting and other tangential issues. The examples are replete with change this font to that font, change this color, add a line here, delete a picture there, capitalize this, highlight that. One of the "key terms" for the chapter on queries is "F2 key". A review question at the end of the chapter on analyzing data is "What is the World Wide Web?" It is torture for the student who actually wants to learn something substantive about Access or relational databases.The examples themselves are pretty easy to follow and execute. If only the rest of the book were the same.

Going into my Intro to Databases class I had zero experience with Microsoft Access and this book is perfect for anyone in that situation. It works with you to learn Access as you work through lessons in the chapters. It's not like some texts where it's laden with technical jargon that puts you to sleep. This book guides you through the basics with hands on examples that you do as the chapters progress. For example, every chapter has you work on updating a pre-made database that you will finish after chapter 1 and then immediately pick up where you left off for chapter two. The later problems get more complex without feeling overwhelming.Having some experience with Microsoft office will help to a certain extent, but if you are at the point where you are ready to tackle databases you are probably familiar with Office, Windows, etc. anyway. And it probably goes without saying but this book doesn't come with a copy of Access to install, you have to have it already on your system.It's a great text, very simple without being elementary, and it will teach you how to make, maintain and expand your databases like you never thought you would be able to do. 5 out of 5.

I was excited to get this book because I'm taking courses on building databases. This book, however, does not live up to it's ludicrous price tag. You can easily learn more, and get better instruction on countless free websites and YouTube videos. We're half way through the course and no one in the class has opened the book. Do not waste your money.

I was so happy when I saw I am able to purchase an ebook version and not just rent it (no huge book cluttering up your apartment).Anyway, I can't recommend it.1.) The writing is so little that I had to constantly zoom the pages. Another review mentioned that you can see only half of the page and I confirm this statement. You only see a little part of the page.2.) You can't read it on your Kindle. Only on the kindle fire (not that big of an issue, but thought worth mentioning it).3.) The big bummer is, you can't search the book for a keyword. What works well on the kindle with every novel I have

ipad, Kindle Fire, on my laptop with cloud reader using Chrome, Safari, and Firefox, on a Windows box with Internet Explorer. No option to search in the Cloud reader and Ctrl F is not working. It doesn't jump to the keyword you are searching for if it is not on the page your are currently viewing.4.) At 78% in the book (around Location 15698 of 20224) the formatting is badly screwed up. From that point on EVERY word is formatted as a link. No possibility to make Highlights or Notes. And trust me reading through a blue underlined text is not funny. And this goes on for rest of the 22% of the book.The book I think is not bad for learning Access. I liked it quite a bit, but I used it not as a self study. I was attending a class in which we used this book. My instructor recommended to rather buy the book than rent it as it is a good reference. Anyway, you may want to check out another ebook version of this book if you want to buy it.P.S. If anybody reads this and knows how to search for a keyword, please let me know. I'd highly appreciate it.

This is for a class so it will never get 5 stars..lol It is pretty detailed for an Access 2010 class. I lovehe colleges teach the oldest version of a current program. It takes you through everything step by step and covers all the shortcuts, trick and multiple ways to get the final results you need. It is good to know how to use all of the toolbars, shortcut menus... Even if you have never touched Access this will help you get comfortable. I don't think it will be used next semester so get them while they are cheap!

#### Download to continue reading...

New Perspectives on Microsoft Access 2010, Comprehensive (New Perspectives Series: Individual [Office Applications\) New Pe](http://ebooksreps.com/en-us/read-book/5MPwL/new-perspectives-on-microsoft-access-2010-comprehensive-new-perspectives-series-individual-office-applications.pdf?r=I1lbzfyrp3xdSnRlAzh93xgdIJbTmOTZ93qLOQ1k6Vs%3D)rspectives on Microsoft Word 2010: Comprehensive (New Perspectives Series: Individual Office Applications) Bundle: Illustrated Microsoft Office 365 & Office 2016: Fundamentals, Loose-leaf Version + MindTap Computing, 1 term (6 months) Printed Access Card ... Office 365 & Office 2016: Introductor Your Office: Microsoft Access 2013, Comprehensive (Your Office for Office 2013) Microsoft Word 2010: Illustrated Complete (Illustrated Series: Individual Office Applications) Microsoft Office 2010: Introductory (Shelly Cashman Series Office 2010) Microsoft Office 2010: Introductory (Available Titles Skills Assessment Manager (SAM) - Office 2010) New Perspectives on Microsoft Office 2010, Second Course (SAM 2010 Compatible Products) Bundle: New Perspectives Microsoft Office 365 & Office 2016: Introductory, Loose-leaf Version + SAM 365 & 2016 Assessments, Trainings, and Projects with 1 MindTap Reader Multi-Term Printed Access Card Bundle: New Perspectives Microsoft Office 365 & Office 2016: Introductory, Loose-leaf Version + MindTap Computing, 1 term (6 months) Printed Access Card

Trial CD-ROM for Shelly/Rosenblatt's Systems Analysis and Design New Perspectives on Microsoft Office 2013 First Course, Enhanced Edition (Microsoft Office 2013 Enhanced Editions) Microsoft Access 2010: Comprehensive (SAM 2010 Compatible Products) New Perspectives on Computer Concepts 2014, Comprehensive (with Microsoft Office 2013 Try It! and CourseMate Printed Access Card) New Perspectives Microsoft Office 365 & Access 2016: Comprehensive Microsoft Surface Pro 4 & Microsoft Surface Book: The Beginner's Guide to Microsoft Edge, Cortana & Mail App on Microsoft Surface Pro 4 & Microsoft Surface Book 10 Tips in 10 Minutes using Microsoft Outlook 2010 (Tips in Minutes using Windows 7 & Office 2010 Book 6) Microsoft Excel 2010: Introductory (Available Titles Skills Assessment Manager (SAM) - Office 2010) Zeitmanagement mit Microsoft Office Outlook, 8. Auflage (einschl. Outlook 2010): Die Zeit im Griff mit der meistgenutzten BÃ rosoftware - Strategien, Tipps ... (Versionen 2003 - 2010) (German Edition) New Perspectives on Microsoft Project 2010: Introductory (New Perspectives Series)

### **Dmca**